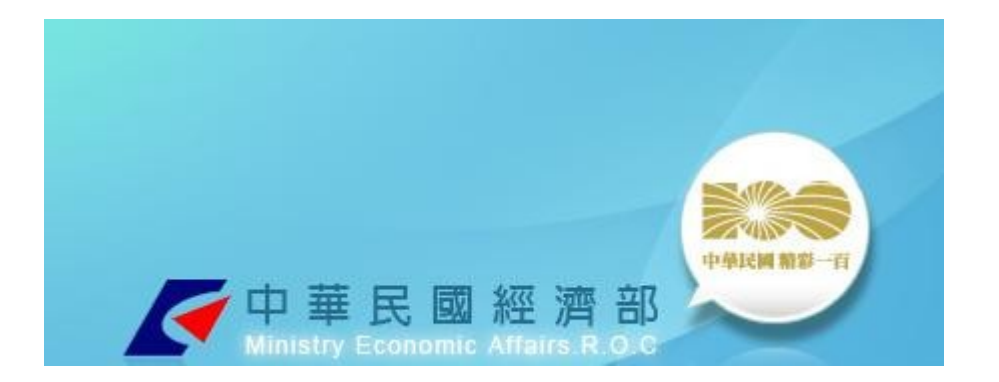

# 工廠危險物品申報系統

# 廠商使用手冊

#### 目 錄

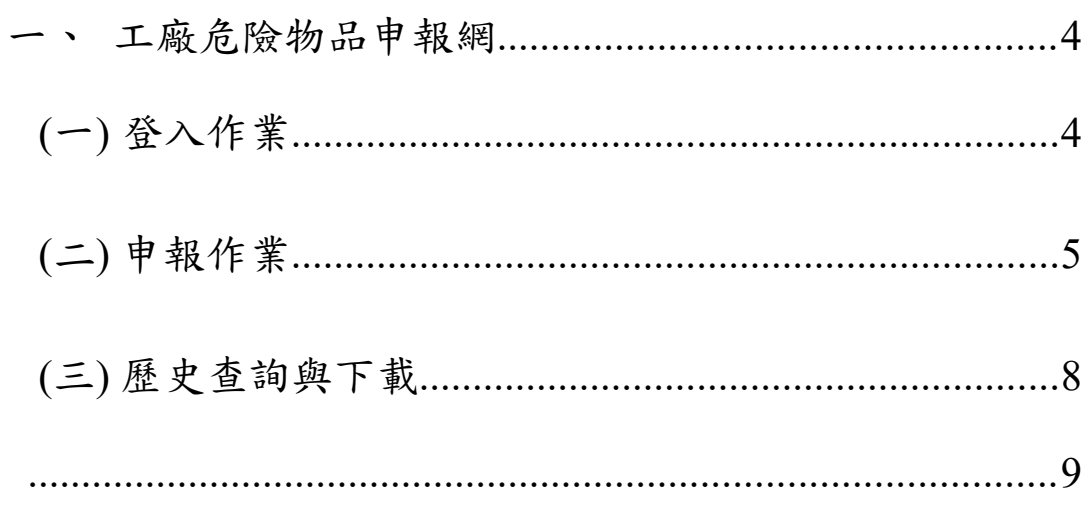

# 圖目錄

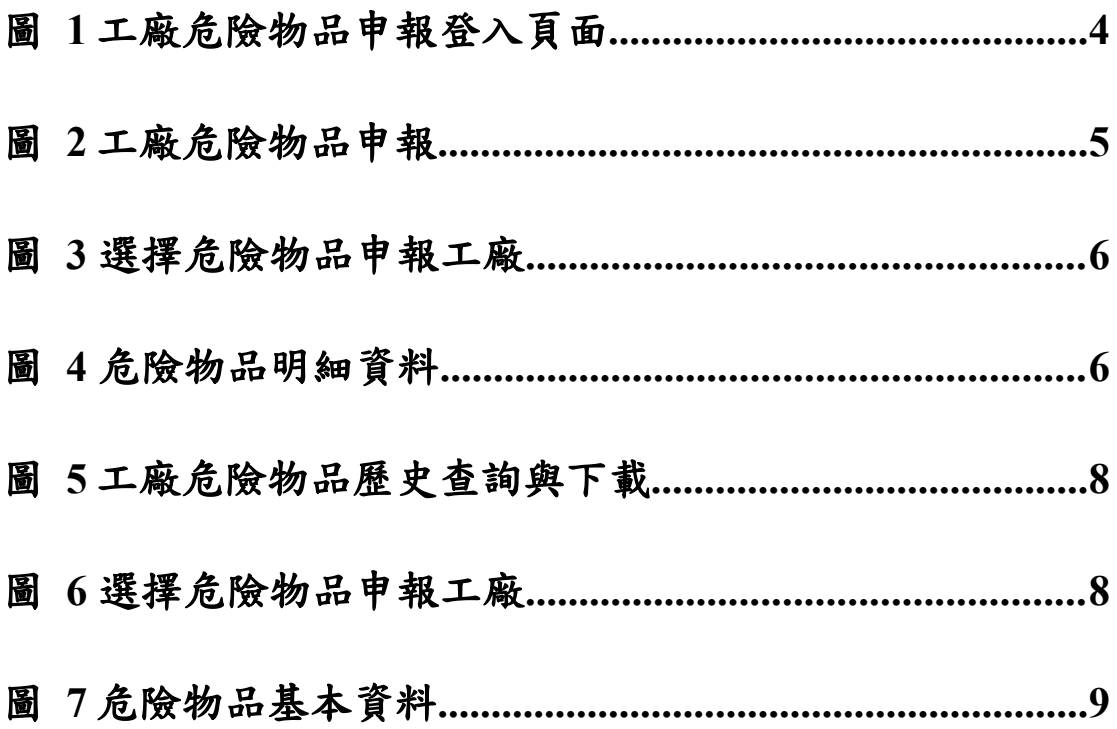

#### 一、 工廠危險物品申報網

# (一) 登入作業

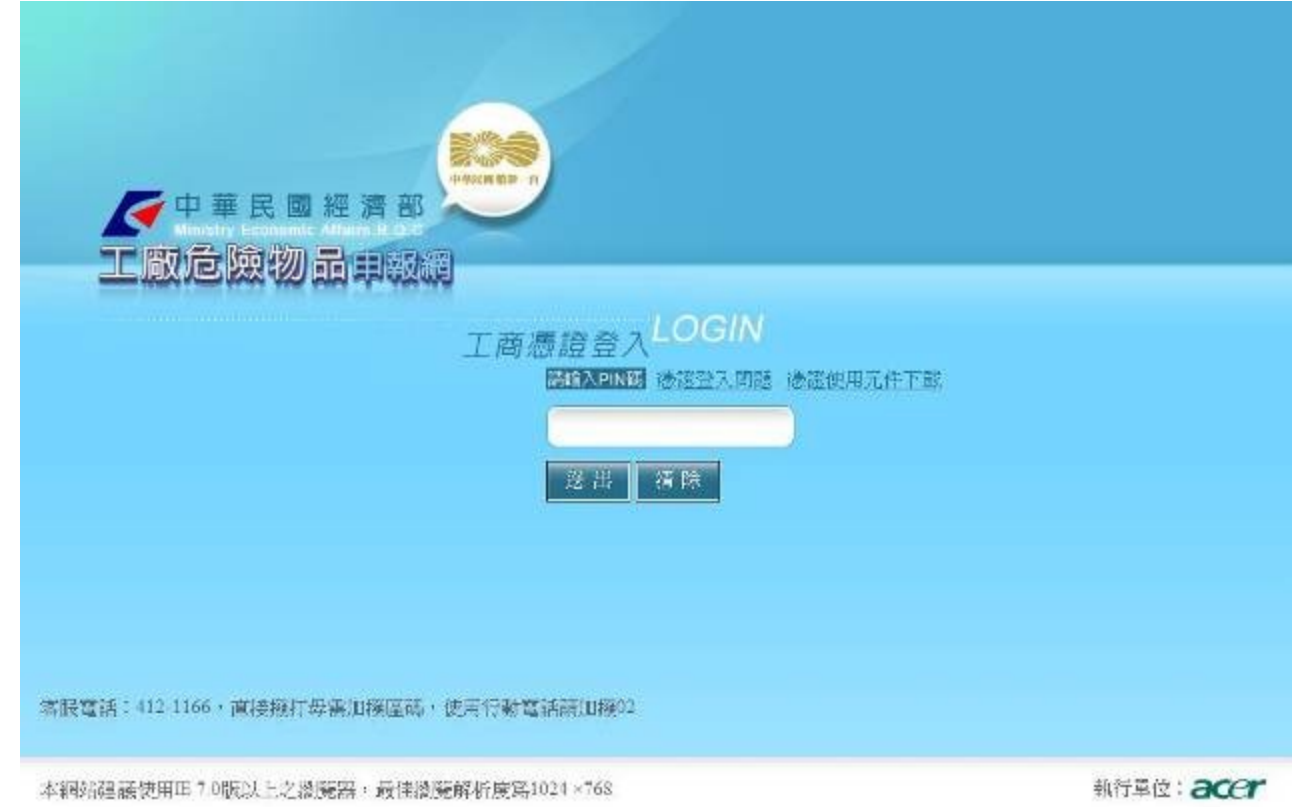

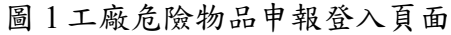

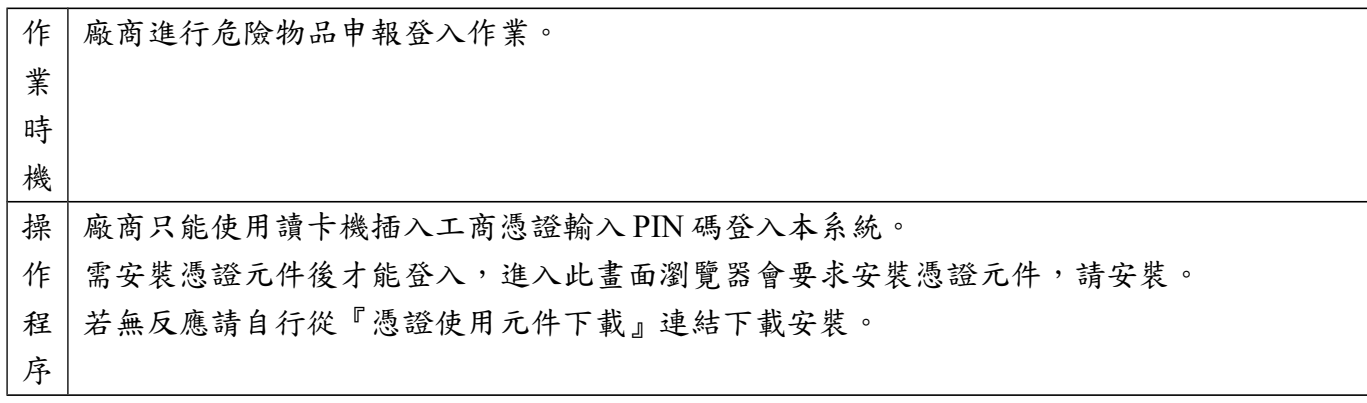

# (二) 申報作業

危險物品申報為一年兩期申報,每年一月與七月申報。

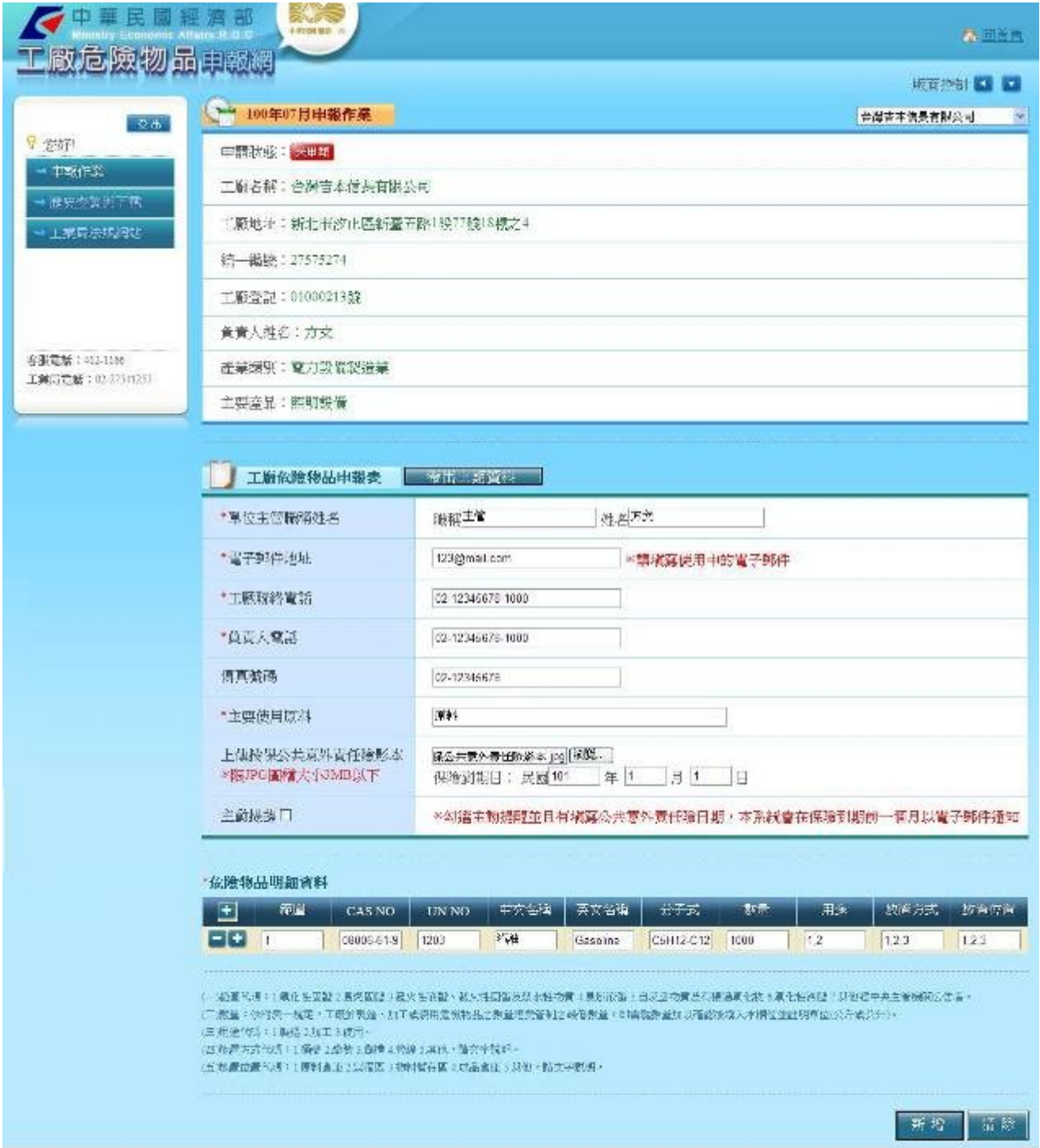

圖 2 工廠危險物品申報

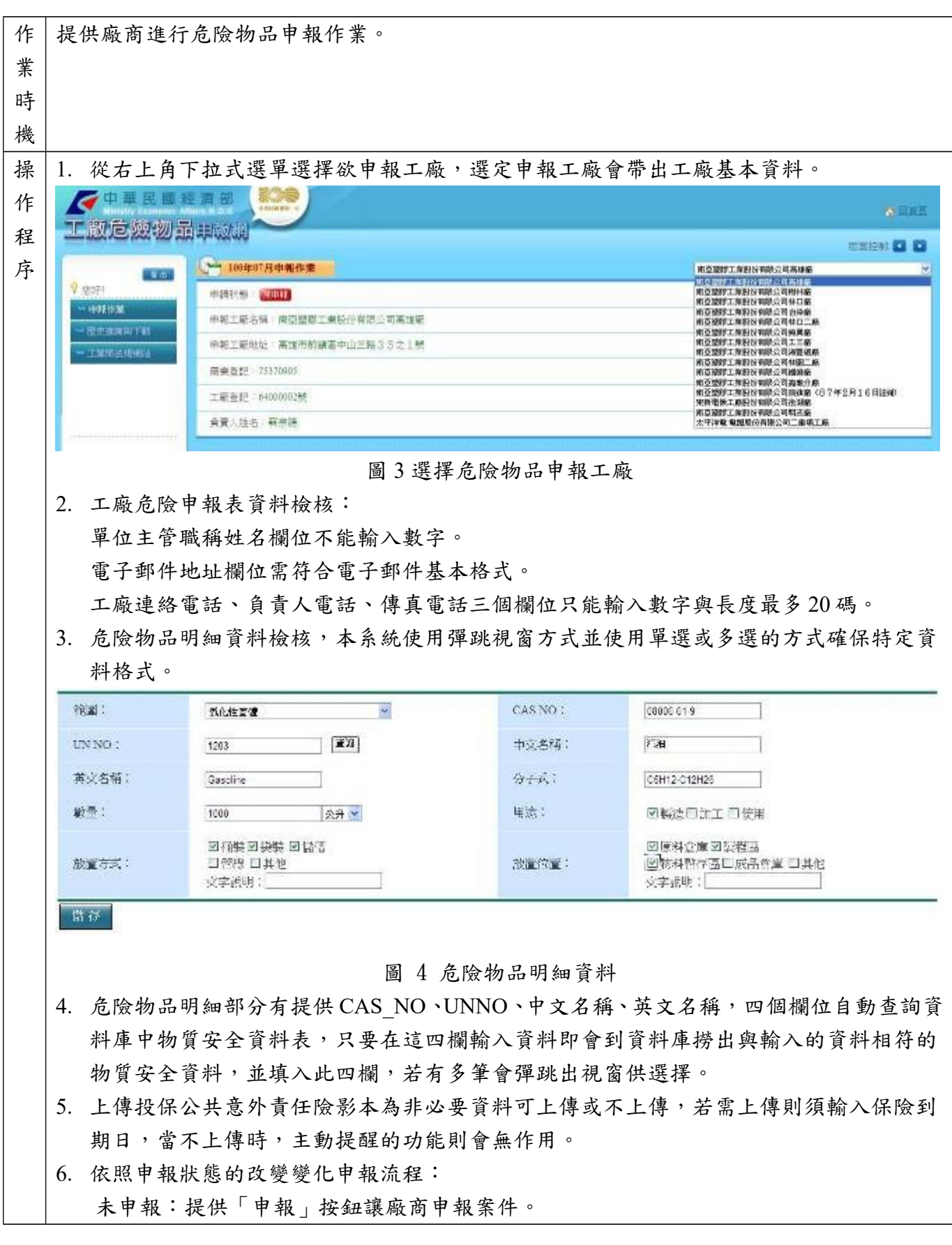

 $\blacksquare$ 

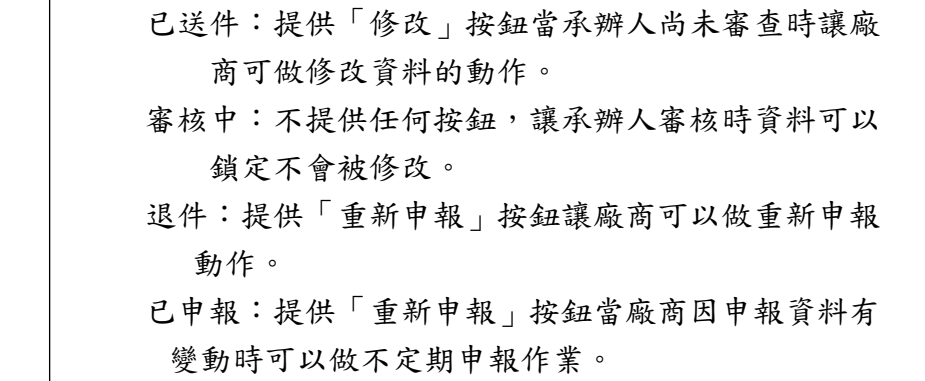

### (三) 歷史查詢與下載

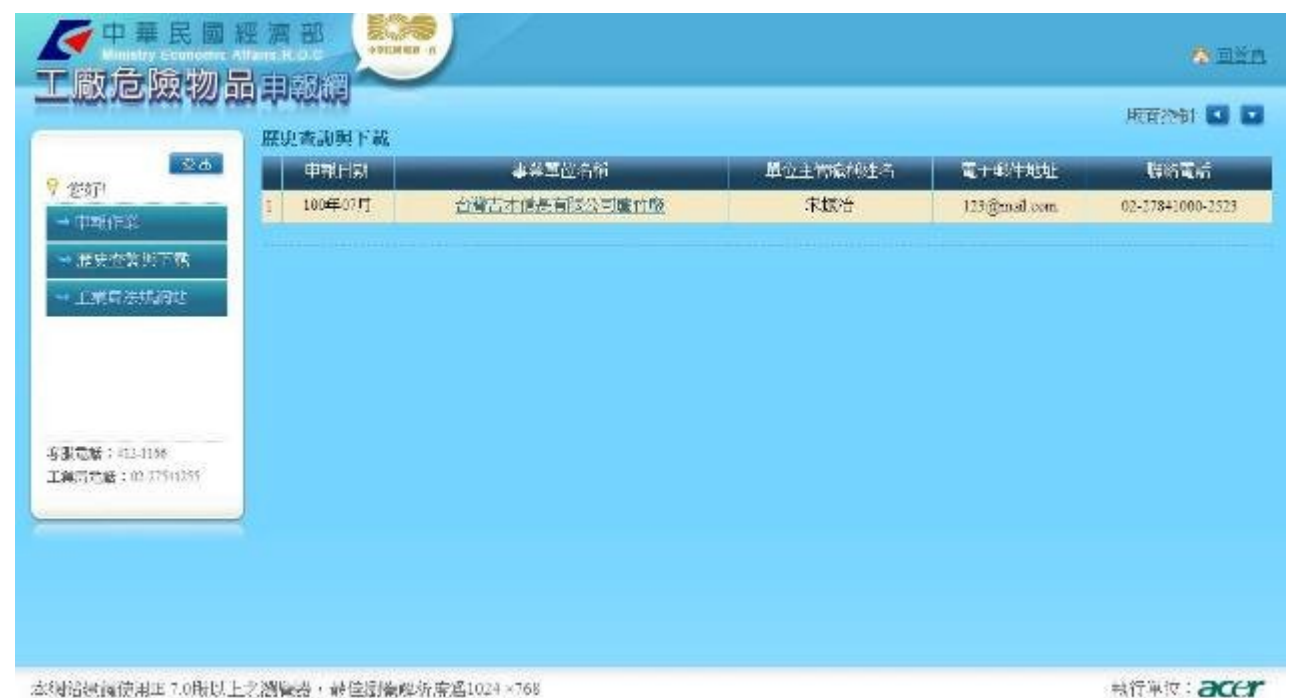

圖 5 工廠危險物品歷史查詢與下載

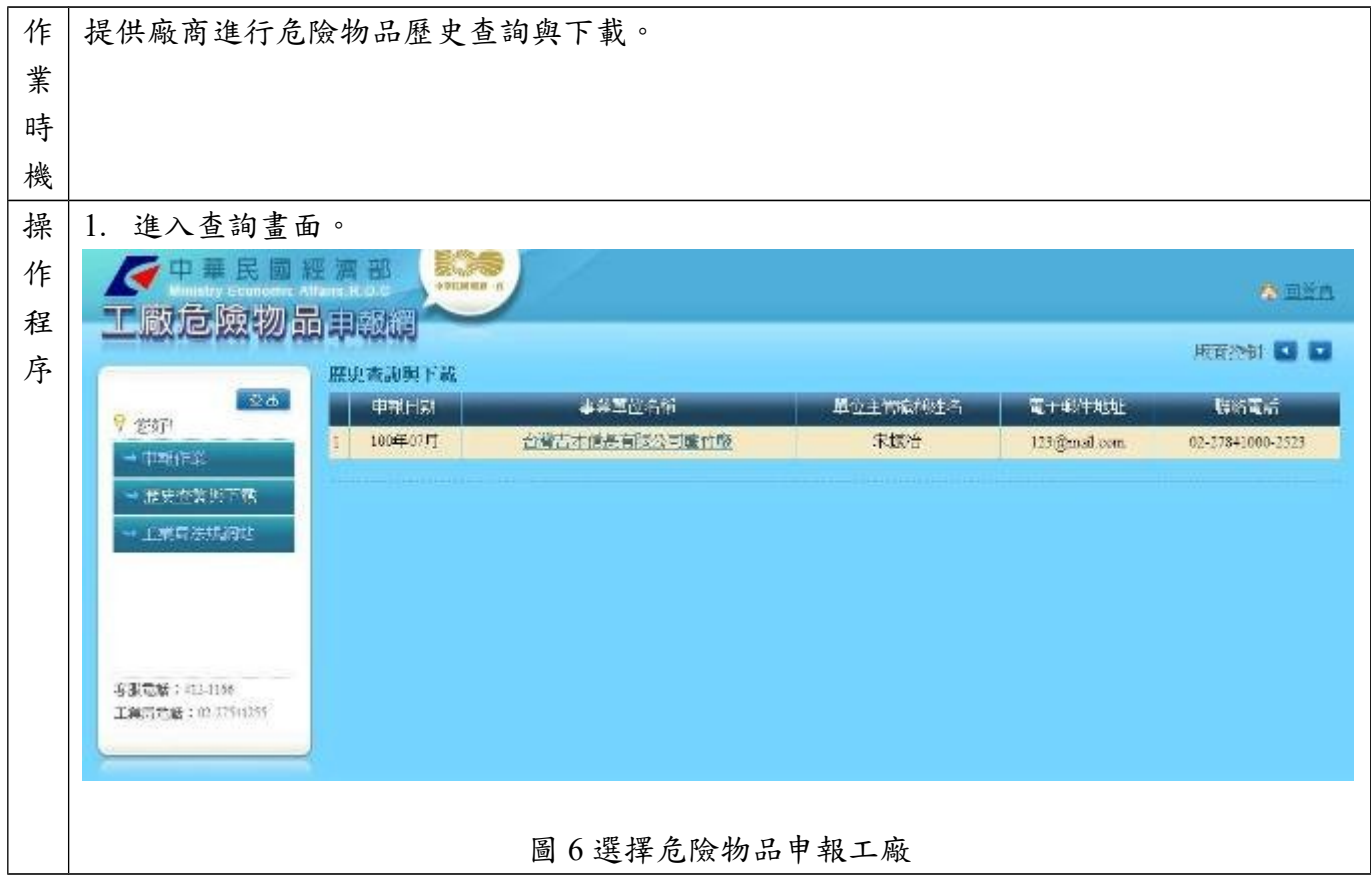

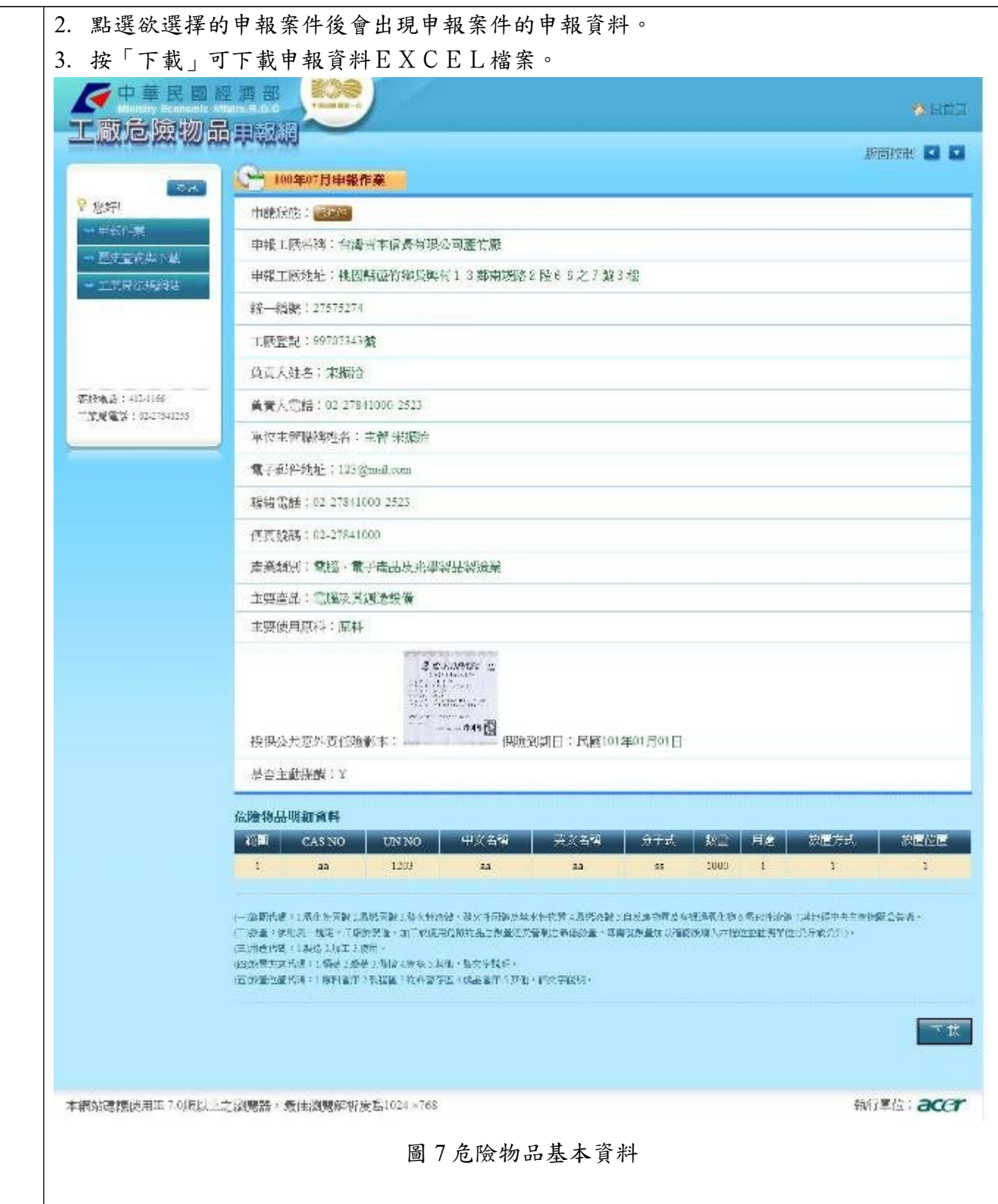